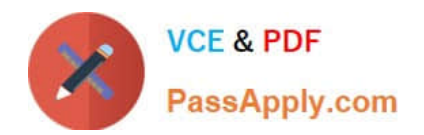

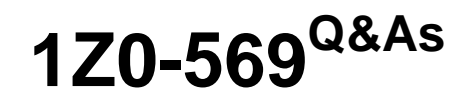

Exalogic Elastic Cloud X2-2 Essentials

# **Pass Oracle 1Z0-569 Exam with 100% Guarantee**

Free Download Real Questions & Answers **PDF** and **VCE** file from:

**https://www.passapply.com/1Z0-569.html**

100% Passing Guarantee 100% Money Back Assurance

Following Questions and Answers are all new published by Oracle Official Exam Center

**C** Instant Download After Purchase

**83 100% Money Back Guarantee** 

365 Days Free Update

800,000+ Satisfied Customers

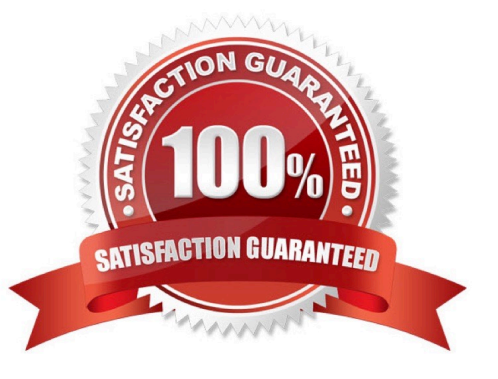

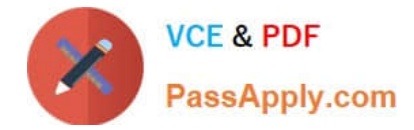

### **QUESTION 1**

Which two are correct about Node Manager configuration?

A. Modify and use the original Node Manager configuration and local files located in the middleware home directory.

B. Copy the original Node Manager configuration and log files to a new directory outside of middleware home. Then, modify properties as necessary.

C. There is no need to modify the default configuration.

D. The Node Manager instance running on an Exalogic compute node listens on the BOND0/private address of the compute node.

Correct Answer: BD

### **QUESTION 2**

Which statement is correct about enterprise Management Ops Center?

A. To monitor Exalogic\\'s hardware components, you must install Enterprise Manager Ops Center on one of the Exalogic compute nodes.

B. To monitor Exalogic\\'s hardware components, you must install enterprise Manager Ops Center on all Exalogic compute nodes.

C. To monitor Exalogic\\'s hardware components, you must install Enterprise Manager Ops Center on Exalogic storage appliance.

D. You can install Enterprise Manager Ops Center outside of Exalogic.

Correct Answer: D

Reference: http://docs.oracle.com/cd/E18476\_01/doc.220/e18478/manage.htm (Prerequisites)

### **QUESTION 3**

Which two network channels are necessary to be configured on the admin server?

A. HTTP client channel

- B. T3 channel
- C. SDP channel
- D. EoIB channel

Correct Answer: AB

Reference: http://docs.oracle.com/cd/E18476\_01/doc.220/e18479/create\_domain.htm#BABFHFIA (first paragraph)

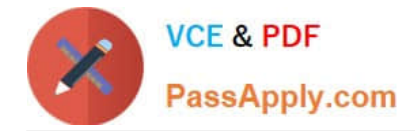

### **QUESTION 4**

Which two statements best describe an Exalogic configured environment? (Choose Two)

A. Each compute node uses NFS to access the Sun ZFS storage.

B. The ZFS shared storage appliance is used to host only application log files. Other binaries and data are stored locally on the compute nodes.

C. The Sun ZFS storage houses all application binaries, log files, and other required data. Only the operating system is stored locally on compute node storage.

D. In the reference topology, the Sun ZFS storage appliance spare storage head is used to run the domain administrative server.

Correct Answer: AC

### **QUESTION 5**

What are characteristics of InfiniBand? (Choose two)

- A. Delivers 50% less latency via native Sockets Direct Protocol (SDP)
- B. Cuts number of buffer copies from four to two
- C. Provides 3X throughput over 10Gb Ethernet
- D. Uses packets of 16K instead of 4K

Correct Answer: AC

InfiniBand provides 3X throughput over 10Gb Ethernet and it delivers 50% less latency via native Sockets Direct Protocol (SDP).

[1Z0-569 VCE Dumps](https://www.passapply.com/1Z0-569.html) [1Z0-569 Practice Test](https://www.passapply.com/1Z0-569.html) [1Z0-569 Braindumps](https://www.passapply.com/1Z0-569.html)

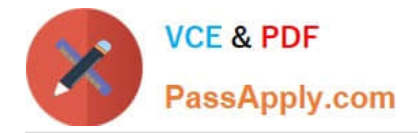

To Read the Whole Q&As, please purchase the Complete Version from Our website.

# **Try our product !**

100% Guaranteed Success 100% Money Back Guarantee 365 Days Free Update Instant Download After Purchase 24x7 Customer Support Average 99.9% Success Rate More than 800,000 Satisfied Customers Worldwide Multi-Platform capabilities - Windows, Mac, Android, iPhone, iPod, iPad, Kindle

We provide exam PDF and VCE of Cisco, Microsoft, IBM, CompTIA, Oracle and other IT Certifications. You can view Vendor list of All Certification Exams offered:

### https://www.passapply.com/allproducts

## **Need Help**

Please provide as much detail as possible so we can best assist you. To update a previously submitted ticket:

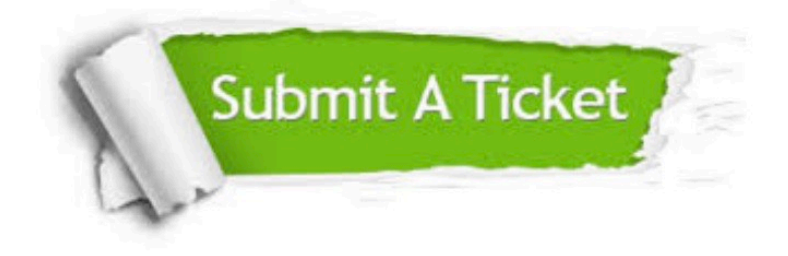

#### **One Year Free Update**

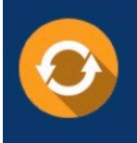

Free update is available within One fear after your purchase. After One Year, you will get 50% discounts for updating. And we are proud to .<br>poast a 24/7 efficient Customer Support system via Email

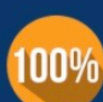

**Money Back Guarantee** 

To ensure that you are spending on quality products, we provide 100% money back guarantee for 30 days from the date of purchase

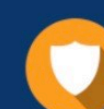

#### **Security & Privacy**

We respect customer privacy. We use McAfee's security service to provide you with utmost security for vour personal information & peace of mind.

Any charges made through this site will appear as Global Simulators Limited. All trademarks are the property of their respective owners. Copyright © passapply, All Rights Reserved.